## **Tipps zur Erstellung eines Endlosmusters (auch Rapport-/ Streudruck genannt)**

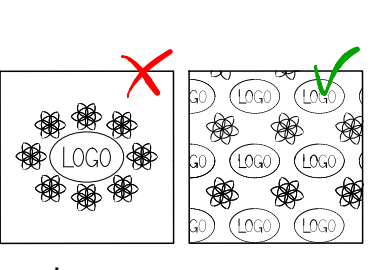

Endlosmuster, in der Druckersprache auch Rapport- oder Streudruck genannt, bezeichnet ein sich wiederholendes Muster, welches zum Beispiel benötigt wird, wenn du eine individuelle Tapete, Vinylböden oder Geschenkpapier gestalten willst. Auch wir arbeiten bei unseren Bienenwachstüchern bevorzugt mit Endlosmustern, da so unter anderem weniger Verschnitt bei der Produktion anfällt.

Hier zeigen wir dir, anhand eines Beispiels mit unserem Schriftzug "LOGO", eine einfache Vorgehensweise wie du dein Endlosmuster erstellen kannst:

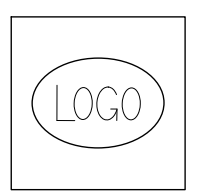

1. Schritt: Auswahl eines beliebigen Motivs.

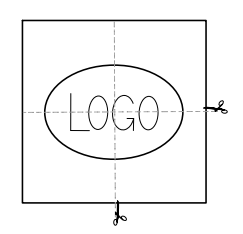

2. Schritt:

Nun viertelst du das ausgewählte Motiv. Es soll ganz bewusst mitten durch das Logo geschnitten werden. Im Schritt 4 bzw. 5 erkennst du warum das wichtig ist.

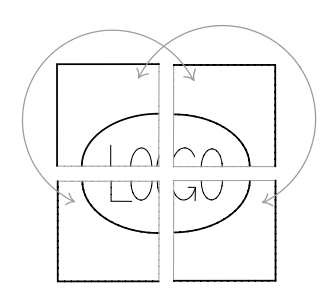

3. Schritt:

Im Anschluss daran werden diese Viertel jeweils mit dem diagonal gegenüberliegendem vertauscht.

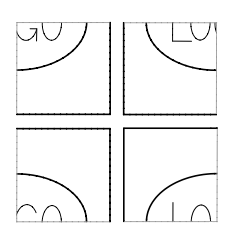

4. Schritt: So sind die Viertel korrekt angeordnet.

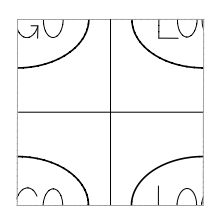

## 5. Schritt:

Nun schiebst du die Viertel wieder zusammen. Die Schnittkante aus dem 2. Schritt ist nun die Außenkante der neuen Kachel geworden. Perfekt! Eigentlich war das der wichtigste Teil.

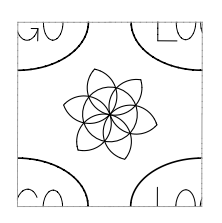

## 6. Schritt

Nun können noch kleine Details/zusätzliche Muster hinzugefügt werden, um das Gesamtbild etwas interessanter zu gestalten. Hier musst du nichts mehr beachten, solang du innerhalb der Kachel bleibst. Fertig! Keine Schnittkanten oder ähnliches einfügen.

## Ergänzende Erklärung:

Wir werden diese Kachel nun endlos aneinanderreihen, indem wir sie immer wieder nach oben, unten, rechts und links wiederholen, bis die Baumwollrolle voll ist. Daher sind die Übergänge zwischen den Kacheln sehr wichtig und müssen gut passen!

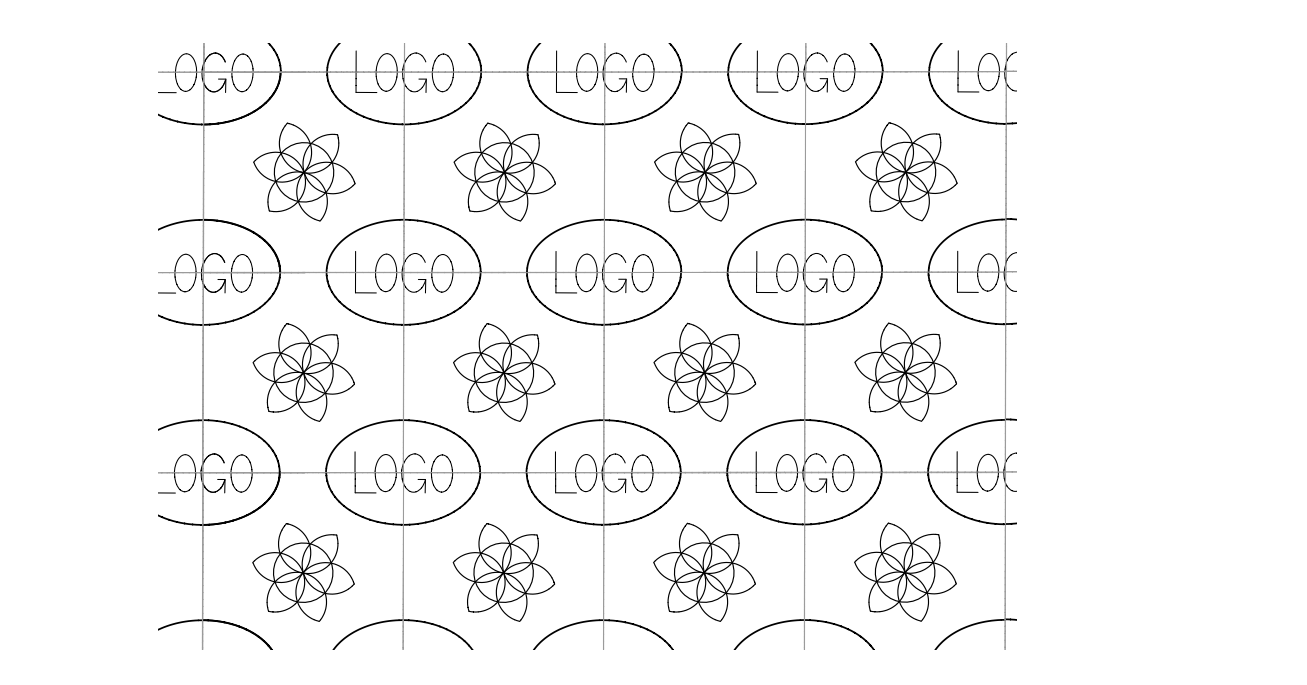